# **Document Management With Sap**

If you ally craving such a referred **Document Management With Sap** book that will give you worth, get the unquestionably best seller from us currently from several preferred authors. If you desire to hilarious books, lots of novels, tale, jokes, and more fictions collections are along with launched, from best seller to one of the most current released.

You may not be perplexed to enjoy all book collections Document Management With Sap that we will utterly offer. It is not in this area the costs. Its practically what you habit currently. This Document Management With Sap, as one of the most lively sellers here will completely be in the midst of the best options to review.

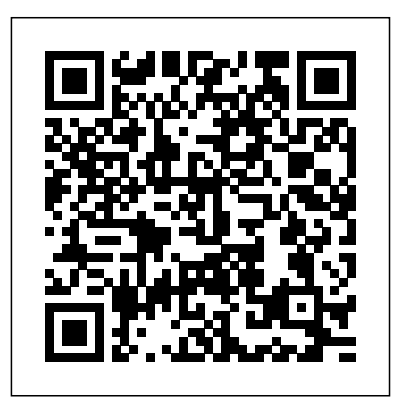

**IBM Storage Solutions for SAP Applications Version 1.5** SAP PRESS SAP S/4HANA is here, and the stakes are high. Get your project right with this guide to SAP

Activate! Understand the road ahead: What are the phases of SAP Activate? Which activities happen when? SAP Activate. Learn Start by setting up a working system, then walk through guided configuration, and learn how to deploy SAP S/4HANA in your landscape: on-premise, cloud, or hybrid. Take advantage of SAP Activate's agile methodology, and get the guidance you need for a smooth and

successful go-live! In this book, you'll learn about: a. Foundations Get up to speed with about key concepts like fit-to-standard and fit/gap analysis, understand the methodology, and walk through the key phases of project management. b. Tools and Technologies Open up your SAP Activate toolkit. See how to access SAP Activate content with SAP Best

Practices Explorer, SAP Solution Manager, and more. Then, use SAP Best Practices and SAP Model Company to set up a working system for your workshops. c. Deployment Deploy SAP S/4HANA, step by step. Follow detailed instructions to plan, prepare for, and execute your onpremise or cloud deployment activities according to SAP Activate. Walk through key scenarios for a

hybrid implementation of SAP S/4HANA in your landscape. Highlights Include: 1) Deployment 2) Guided configuration 3) Agile project delivery 4) SAP Best Practices 5) SAP Model Company 6) Organizational change management 7) SAP S/4HANA 8) SAP S/4HANA Cloud 9) Hybrid landscapes 10) C\_ACTIVATE05 certification **The SAP Materials Management Handbook**

### SAP PRESS

If using SAP Enterprise Asset Management is part of your job, you know that maintenance planning is much more than tightening a loose bolt. Add this practical, must-have guide to EAM to your arsenal of tools. Learn how to structure your functional locations, capture shift notes and shift reports, and much more. Filled with best practices and real-world tips, this comprehensive user guide will help you make the most of your EAM

#### implementation.

## **Materials Management with SAP S/4HANA** SAP PRESS

Since you wouldn't begin a hike without a map, consult this book before starting your next SAP implementation project. Help your business team prepare for and participate in the SAP project journey Get an early read on timelines, processes, responsibilities, and potential setbacks. Understand how your implementation, upgrade, or migration is structured, how

to assemble the deliverables, internal controls System and how to dodge common pitfalls. With this preview of what to expect, what questions to ask, and when to take which steps, you can See how SAP has combined execute planning, go-live, and post-go-live activities without tripping up or getting management with SAP lost. Highlights: Project requirements SAP implementation method Logistical tasks System integration and contracting Project planning Documentation and traceability Work stream model Blueprinting best practices Security and

testing Change management overview of the User training SAP Project Management Pitfalls SAP PRESS the best parts of SAP ERP and SAP CRM to create service  $S/4HANA!$  --SAP ERP Financial Accounting and This book provides consultants and project managers who

Controlling SAP PRESS invoicing and beyond. use SAP PS as well as information on the PS implementation project team members System. You learn how to maintain control of the entire project lifecycle, from design to planning, and from budgeting to controlling to This unique reference provides concise and straightforward many integration scenarios available

with a comprehensive

customization options

functions and

of SAP Project

for SAP Project System. Focused chapters provide you with detailed coverage of those aspects that involve several different project phases, such as reporting or interfaces to other project management tools. Cash Management with SAP S/4HANA

SAP PRESS Although tens of thousands of global users have implemented

Systems,

Applications, and Products (SAP) for enterprise data processing for decades, there has been a need for a dependable reference on the subject, particularly for SAP materials management (SAP MM). Filling this need, The SAP Materials Management Handbook detailed

provides a complete explanations of the understanding of how to best configure and implement the SAP MM module across various types of projects. It uses system screenshots of realtime SAP environments to illustrate the complete flow of business transactions involved with SAP MM. Supplying

steps involved, it presents case studies from actual cycle and projects that demonstrate how to Provides step-byconvert theory into step guidance to powerful SAP MM solutions. Includes your own SAP MM tips on the customization required for procurement of materials and inventory management Covers the range of business scenarios related to SAP MM, reference explains

including the subcontracting consignment cycle help you implement module Illustrates the procure to pay lifecycle Depicts critical business flows with screenshots of real-inventory time SAP environments This much-needed

how to use the SAP MM module to take care of the range of business functions related to purchasing, including purchase orders, purchase requisitions, outline contracts, and request for quotation. It also examines all SAP MM management functions such as physical inventory, stock overview,

stock valuation, to set up the IBM movement types, and System StorageTM reservations—explai for the SAP HANA ning how SAP MM can tailored data be used to define and maintain materials in your systems. Enterprise Information Management with SAP SAP customer to SAP PRESS This IBM® RedpaperTM publication is intended as an architecture and configuration guide of SAP Landscape

center integration (SAP HANA TDI) within a storage area network (SAN) environment. SAP HANA TDI allows the for IT technical attach external storage to the SAP HANA server. The paper also describes the setup Server or Red Hat and configuration

Management for SAP HANA systems on IBM infrastructure components: IBM Power Systems and IBM Storage based on IBM Spectrum® Virtualize. This document is written specialists and architects with advanced skill levels on SUSE Linux Enterprise Enterprise Linux (RHEL) and IBM

System Storage. This SAP Integration document provides the necessary information to select, verify, and existing billing Storage to the SAP HANA server through consumption-based a Fibre Channelbased SAN. The recommendations in this Blueprint apply to singlenode and scale-out configurations, and invoicing and Intel and IBM Power contract based SAP HANA systems.

**Suite** SAP PRESS Whether you're upgrading an a subscription- or model, SAP BRIM is ready--and here's subscription order management and charging to accounting, get step-by-step

connect IBM System system or moving to follow a continuous is your guide! From future of billing! instructions for each piece of the billing puzzle. For setup, execution, or analytics, case study through each billing process. With this book, join the a. End-to-End Billing Learn the what and the why of SAP BRIM, and then master the how! Charging, invoicing, contract accounts receivable them individually or Innovation and payable, and subscription order integrated management--see how landscape. c. SAP to streamline billing with the SAP BRIM solutions. b. Configuration and Functionality Set up and use SAP BRIM tools: Subscription Order Management, SAP Convergent Charging, SAP Convergent Invoicing, FI-CA, and more. Implement Billing and Revenue

as part of an BRIM in Action Meet Convergent Charging Martex Corp., a fictional telecommunications case study and your accounting (FI-CA) guide through the SAP BRIM suite. Follow its path to subscription-based billing and learn from billing industry best practices! 1) SAP

Management 2) Subscription order management 3) SAP 4) SAP Convergent Invoicing 5) Contracts 6) SAP Convergent Mediation 7) Reporting and analytics 8) Implementation 9) Project management Practical Workflow for SAP SAP Press In the face of large data accumulation, data archiving plays a vital role in maintaining SAP system performance while adhering to Strategize and archiving plan with this guide Begin with walk through the the basic principles, planning and before diving into tools for storage and archiving project transactions for accessing archived instructions and using a classic approach or SAP

legal requirements. Learn how to develop storage and the execute your SAP data that best suits your Transaction VA03 for data. Whether you're screenshots. Storage using tools such as Information Lifecycle transactions for know-how you need to your archived SAP clean out the clutter data--like the in your SAP system. ArchiveLink and an archiving strategy Archive Explorer and business needs. Then accessing data. execution of your with step-by-step and Access Discover the best tools and

Management, get the storing and accessing Strategy to Execution WebDAV interfaces for Classic Approach versus SAP ILM Get an in-depth look at both SAP archiving methods: the classic archiving approach the Archive Development Kit, or

SAP Information Lifecycle Management (SAP ILM), which includes functions for retention management and implementing system shutdowns. Highlights: Technical environment and concepts Legal principles and framework Data storage and access Interfaces and transactions Strategy and project planning Implementation and management SAP

Information Lifecycle oil and gas, Management ArchiveLink WebDAV Archive Information Systems **SAP API Management** SAP PRESS Throughout the world, high-profile large organizations (aerospace and defense, automotive, banking, chemicals, financial service providers, healthcare, high tech, insurance,

pharmaceuticals, retail, telecommunications, and utilities) and governments are using SAP software to process their most missioncritical, highly sensitive data. With more than 100,000 installations, SAP is the world's largest enterprise software company and the world's

third largest independent software supplier overall. Despite this widespread use, there have been very few books and more SAP written on SAP implementation and that have very security, despite a different access great deal of interest. (There are 220,000 members requires focused in an on-line SAP 'community' seeking book is designed information, ideas and tools on the IT and systems Toolbox Website

alone.) Managing SAP deal with the user authentication complexity of and authorizations is becoming more complex than ever, as there are more products involved issues. It's a complex area that expertise. This for these network administrator who

having to make judgmental decisions regarding enormously complicated and technical data in the SAP landscape, as well as pay attention to new compliance rules and security regulations. Most SAP users experience significant challenges when

trying to manage and mystique that mitigate the risks surrounds SAP in existing or new security. \* The security solutions and usually end up coverage of the facing repetitive, expensive re-work and perpetuated compliance challenges. This book is designed to management, data help them properly protection and and efficiently manage these challenges on an ongoing basis. It aims to remove the 'Black Box'

most comprehensive essentials of SAP security currently control management, other system identity and access changes \*Companion privacy, corporate governance, legal and regulatory compliance. \* This book contains information about

available: risk and times of upgrade or SAP security that is not available anywhere else to help the reader avoid the "gotchas" that may leave them vulnerable during Web site provides custom SAP scripts, which readers can download to install, configure and troubleshoot SAP. **Product Development**

#### **with SAP PLM** SAP PRESS

How do you run your warehouse with SAP S/4HANA? This comprehensive guide has the answers! Begin by setting up kitting, and your embedded Extended Warehouse Management (EWM) system using organizational structures and master data. Then master your essential processes such as goods issue and receipt, putaway,

picking, and taking inventory. Bring everything together with information on advanced tasks like cross-docking, valueadded services, integration with SAP TM and SAP GTS!-- Archiving SAP Data--Practical Guide IBM Redbooks "SAP's integration technologies are now combined-but what is the SAP Integration Suite, and how do you use

it to manage an integrated enterprise landscape? In this book, get the answers to these questions and more as you take a tour of the new suite. Then get step-bystep instructions for using key capabilities such as pre-packaged integrations, open APIs, integration scenarios, the integration

advisor, and more. Master the complete integration  $s$ uite!"--SAP Records Management Apress Step up your SAP PP game! Learn how to configure SAP ERP Production Planning for discrete, process, and repetitive manufacturing and master BOM status definitions, process message characteristics, and master data. Dive into SAP PP workflows and use Process

Management, release production orders, and Covering everything from S&OP and MRP to SAP Demand Management and the Early Warning System, this book will help you get your production process to maximum efficiency! SAP S/4HANA SAP PRESS Jump-start your inventory operations in SAP S/4HANA! Review In this book, you'll basic inventory practices and consult step-by-step instructions to configure SAP S/4HANA for your

create planning tables. the system to work! Run organization's requirements. Then put the SAP Fiori applications that guide your core inventory workflows: inventory planning, goods receipt, core inventory, production planning, and inventory analysis. This hands-on guide to inventory has the details you need! learn about: a. Inventory Planning Set up a successful inventory management system. Understand how to implement key

planning strategies like make-to-order, make-to-stock, MRP Live, and Kanban in your SAP S/4HANA system. b. Inventory Execution Ensure your system runs smoothly. Tap into the potential 2) Inventory planning of SAP Fiori applications and execute core inventory Production planning 6) processes such as exception handling, physical inventory, transfers, and more. c. applications Inventory Analysis Make Manage Your SAP the most of your inventory analytics tools. See what's offered with SAP

S/4HANA, such as realtime data and rolebased design; then dive in to CDS views, KPI monitoring, custom queries, and more. Highlights Include: 1) Inventory optimization 3) Goods receipt 4) Core inventory 5) Inventory analysis 7) Configuration 8) Deployment 9) SAP Fiori Discover how Projects with SAP Activate Espresso Tutorials GmbH

Put machine learning to work in SAP S/4HANA! Get started by reviewing your available tools and implementation options. Then, learn how to set up services, train models, and manage applications. machine learning is implemented in key lines of business, from finance to sales. With details

on extensibility and SAP Intelligent related SAP Cloud Robotic Process Platform services, Automation, and you'll find everything you need Implementation to make the most of Perform the machine learning! technical setup in In this book, SAP S/4HANA. Learn you'll learn about: how to implement a. Tools and Technologies Get to machine learning know the machine learning toolkit you can use to consume models: SAP user interface HANA, SAP Cloud Platform, SAP Analytics Cloud,

more. b. Technical key services, train more. Highlights models, and manage applications, from data integration to Predictive design. c. Business Tools and Implementation See how machine

learning improves your lines of business. Explore machine learning in SAP S/4HANA business processes for finance, procurement, sales, inventory, and Include: 1) Predictive analytics 2) intelligence 3) technologies 4) Architecture 5)

Embedded services 6) and functional Technical

implementation 7) Business

implementation 8) Extensibility 9)

SAP HANA 10) SAP Cloud Platform 11) SAP Analytics Cloud **SAP Information**

**Lifecycle Management**

SAP Press

Master the SAP product ecosystem, the client environment, and the feasibility of implementing critical business process with the required technical

configuration. SAP Project Management Pitfalls is the first book to provide you with real examples of the pitfalls that you can avoid, providing you with a road-map to the significance of a successful implementation. Jay Kay, a SAP Program Manager for Capgemini, first takes a deep dive projects, and the into common pitfalls in current state of implementing SAP ERP projects in a complex IT landscape. You will Tools and techniques learn about the potential causes of failures, study a

selection of relevant project implementation case studies in the area, and see a range of possible countermeasures. Jay Kay also provides background on each each implementation area, its relevance to a service company that implements SAP research. Key highlights of the book: for project planning and templates for allocating resources

Industry standards and support your company or and use TM innovations in SAP implementation projects SAP implementation. in the form of standard There are many solutions aimed at successful implementation Managing as you will learn, SAP system ECC upgrades, EHP updates effective tools to and project patches Learn effective ways to you to a successful implement robust SAP release management practices (change management, BAU) Wearing a practitioner's insight, landscape of Jay Kay explores the relevance of each failed implementation scenario and how to

clients to succeed in a functionality in both considerations when knowledge, insight, and and master data. Then mitigate risks can take through key TM implementation project. transportation **SAP Integrated Business Planning** SAP PRESS Navigate the changing transportation management! With this comprehensive guide, learn how to configure Order and capacity

implementing SAP, but fundamentals: solution SAP TM 9.6 and SAP S/4HANA 1809. Start with the TM options, architecture, walk step by step processes such as planning, subcontracting, and charge management. Using well-tread industry best practices, optimize TM for your business! Highlights include:

management Transportation planning Master data Carrier selection Subcontracting Execution and monitoring Charge management Settlement and calculation Integration Best practices Effective Document Management with SAP DMS Apress Do you struggle with managing the all-encompassing product lifecycle, and need a

to the SAP Product Lifecycle Management solution? Look no further. This long-business process is anticipated, up-to-supported by which date resource is your answer. Within application, and these pages, youll find the comprehensive, functional overview of SAP PLM, from what it is to how it can benefit your teamyoull find what business, with a plethora of

comprehensive guide business scenarios and processes included throughout. Youll learn how each PLM part of the how to implement those solutions. Whether youre a consultant, project manager, or part of the implementation you need to prepare yourself to use the system effectively. Warehouse Management with SAP ERP SAP PRESS SAP ERP modules are notoriously hard to configure and use effectively without a lot of practice and experience. But as SAP ERP Financial Accounting and Controlling: Configuration and Use Management shows, it doesn't have to be so difficult. The book takes a systematic approach that leads SAP Financial Accounting and Controlling (FICO)

users step by step through configuring and Configuration and Use using all the program's Management is in fact facets. This approach makes configuration complexities manageable. The book's in the market. It author—SAP expert, trainer, and accountant approach, with hundreds Andrew Okungbowa—ensures that practical examples, both you and your end users are up and running quickly and confidently with FICO. He also provides sound for use in the and tested procedures that ensure your implementation works without error. SAP ERP Financial Accounting

and Controlling: the most comprehensive and easy-to-follow SAP FICO configuration book incorporates a hands-on of screen shots and that allows a person without prior configuration training to make SAP FICO ready enterprise. You'll find that you don't need to be a rocket scientist to grasp the concepts explained and apply

when the finances are complicated, such as with the ins and outs of taxes, currency conversions, or special procedures, asset general ledger entries such as down payments or bills of exchange. Providing an in-depth coverage of both configuration and end for both profit and user procedures, the book covers most aspects of the SAP FICO FICO with other SAP certification syllabus—SAP's view of the module's key tasks and procedures—including:

them to your work-even the general ledger and Configuring and using clear understanding of Governance (SAP MDG)! accounts payable and receivable screens Configuring and completing closing accounting, and financial reporting Configuring global settings and enterprise of those answering to variables Accounting cost centers Creating a **Financials and** house bank Integrating **Controlling** SAP Press modules Taking a jargon-handling of your free tone and providing master data? Walk an abundance of examples, Andrew Okungbowa provides a configuration techniques and the breadth of functionalities encompassed by SAP FICO. And as an accountant, Okungbowa understands the needs of end users as well as the CIO. **Configuring SAP ERP** Ready to improve the through implementing, configuring, and using SAP Master Data

Whether your organization requires Integrations 11) custom applications or Extensions 12) works with out-of-the-Analytics box central governance, consolidation, and mass processing, you'll find detailed instructions for every step. From data, process, and UI modeling to data replication, master your data! Highlights include: 1) Deployment 2) Data modeling 3) Process modeling 4) Data quality 5) Data replication 6) Data migration 7) Consolidation 8) Operations 9) Mass processing 10)